# **Школьный алгоритмический язык**

Школьный алгоритми́ческий язык (АЯ) формальный язык)— формальный язык, используемый для записи, реализации и изучения алгоритмов.

Алгоритмический язык с русским синтаксисом был введён в употребление академиком А. П. Ершовым в середине 1980-х годов, в качестве основы для «безмашинного» курса информатики.

### Для единообразной записи алгоритмов введена система обозначений и правил – псевдокод.

- ❑ В псевдокоде не приняты строгие синтаксические правила для записи команд, присущие формальным языкам, что облегчает запись алгоритма на стадии его проектирования.
- ❑ В псевдокоде, так же, как и в формальных языках, есть служебные слова, смысл которых определен раз и навсегда. Они выделяются в печатном тексте жирным шрифтом, а в рукописном тексте подчеркиваются. Единого или формального определения псевдокода не существует, поэтому возможны различные псевдокоды, отличающиеся набором служебных слов и основных (базовых) конструкций.
	- ❑ Примером псевдокода является школьный алгоритмический язык в русской нотации (школьный АЯ),

# Основные служебные

#### D

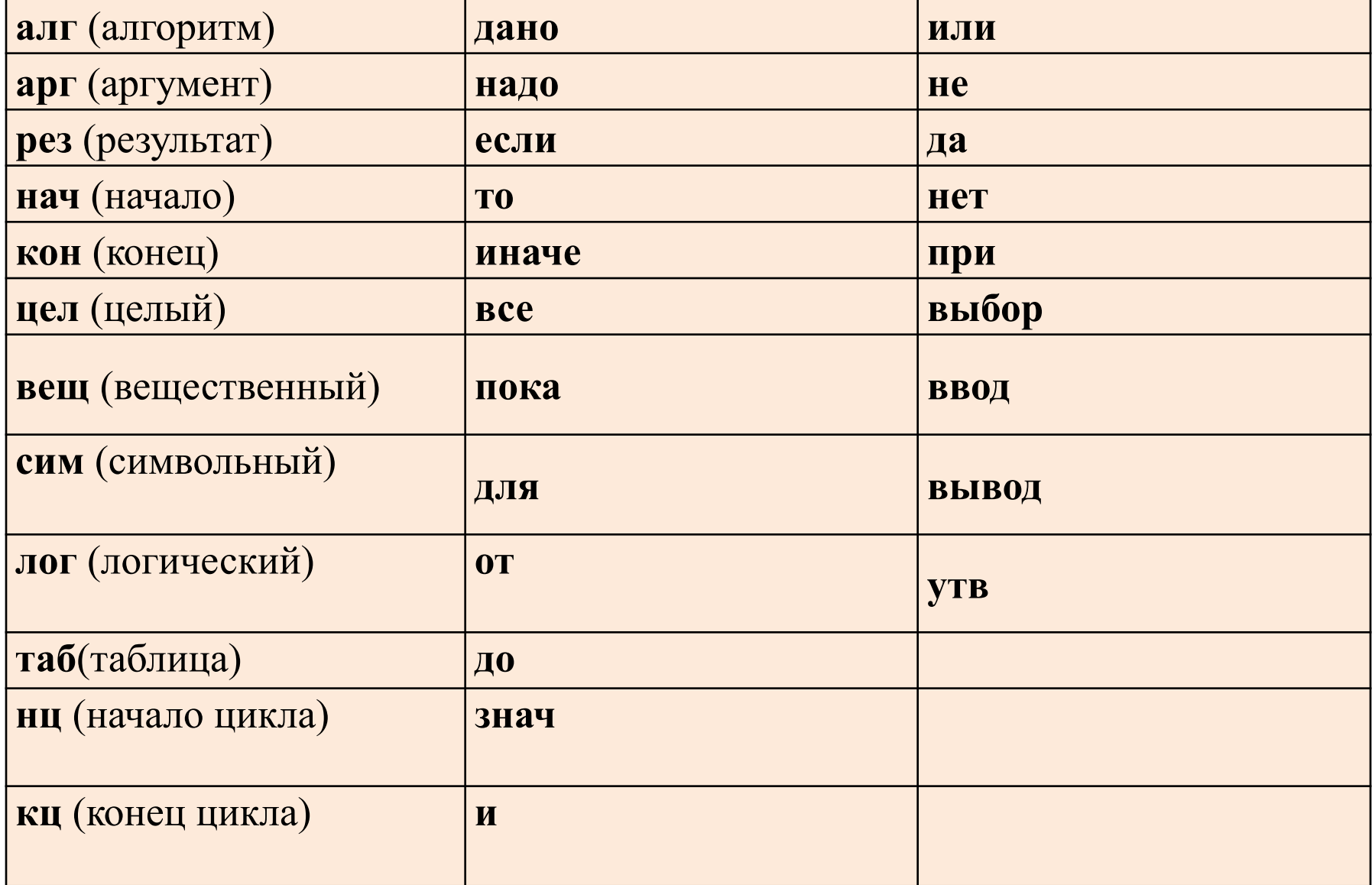

# **Общий вид алгоритма:**

- **алг** название алгоритма (аргументы и результаты)
- **дано** условия применимости алгоритма
- **надо** цель выполнения алгоритма
- **нач** описание промежуточных величин
	- последовательность команд (тело
	- алгоритма)
- **кон**
- **• Заголовок** часть алгоритма от слова **алг** до слова **нач.**
- **Тело** алгоритма часть, заключенная между словами **нач** и **кон**.
- В заголовке после названия алгоритма в круглых скобках указываются **характеристики** (**арг, рез**) и **тип значения (цел, вещ, сим, лит** или **лог)** всех **входных** (**аргументы**) и **выходных** (**результаты**) **переменных**.
- При описании массивов (таблиц) используется служебное слово **таб**, дополненное **граничными парами** по каждому индексу элементов массива.

# Команды школьного АЯ

Оператор присваивания: А := В

знак ":=" означает команду заменить прежнее значение переменной, стоящей в левой части, на вычисленное значение выражения, стоящего в правой части.

> Например,  $a = (b+c)^4$  $i := i + 1$

Для ввода и вывода данных используют команды

**ВВОД** имена переменных

ВЫВОД имена переменных, выражения, тексты.

Для ветвления применяют команды если и выбор,

для организации циклов — команды для и пока.

# Пример вычисления суммы квадратов

```
алг Сумма квадратов (арг цел n, рез цел S)
дано n > 0Надо S = 1*1 + 2*2 + 3*3 + ... + n*nнач целі
  ввод n; S:=0
  НЦ ДЛЯ і ОТ 1 ДО n S:=S+i*i
  КЦ
  ВЫВОД "S = ", S
KOH
```
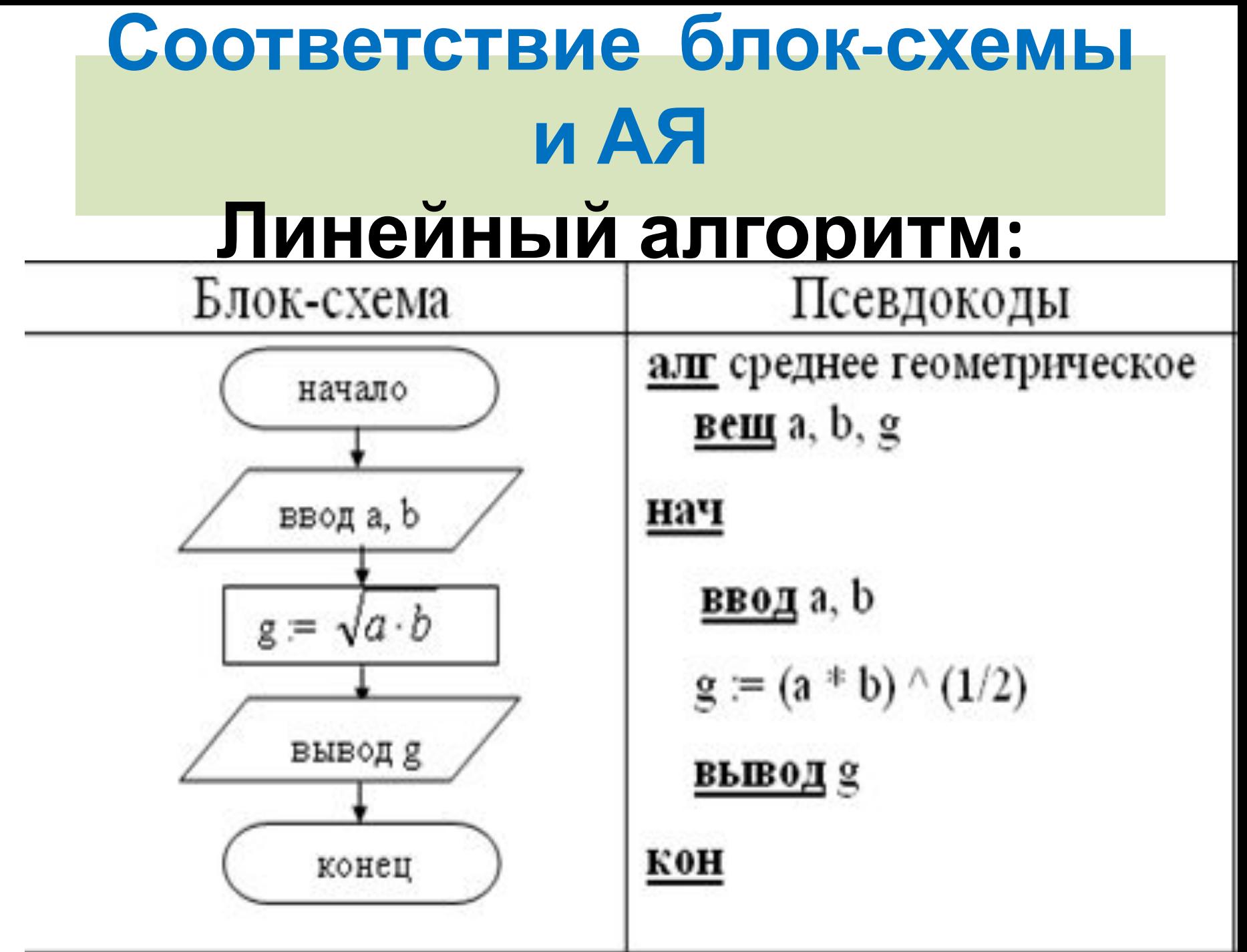

# **Алгоритм-ветвление:**

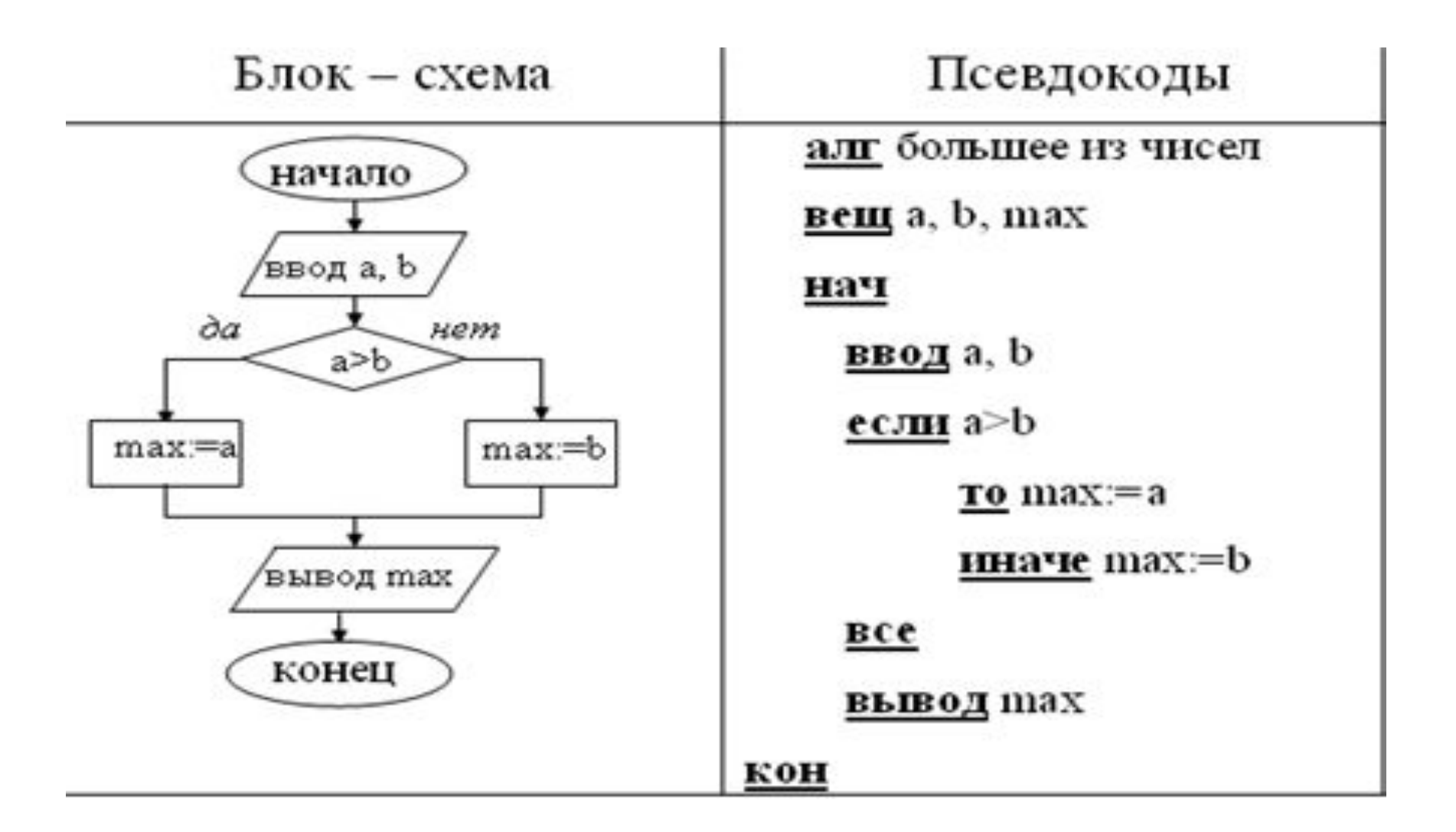

# Алгоритм - цикл:

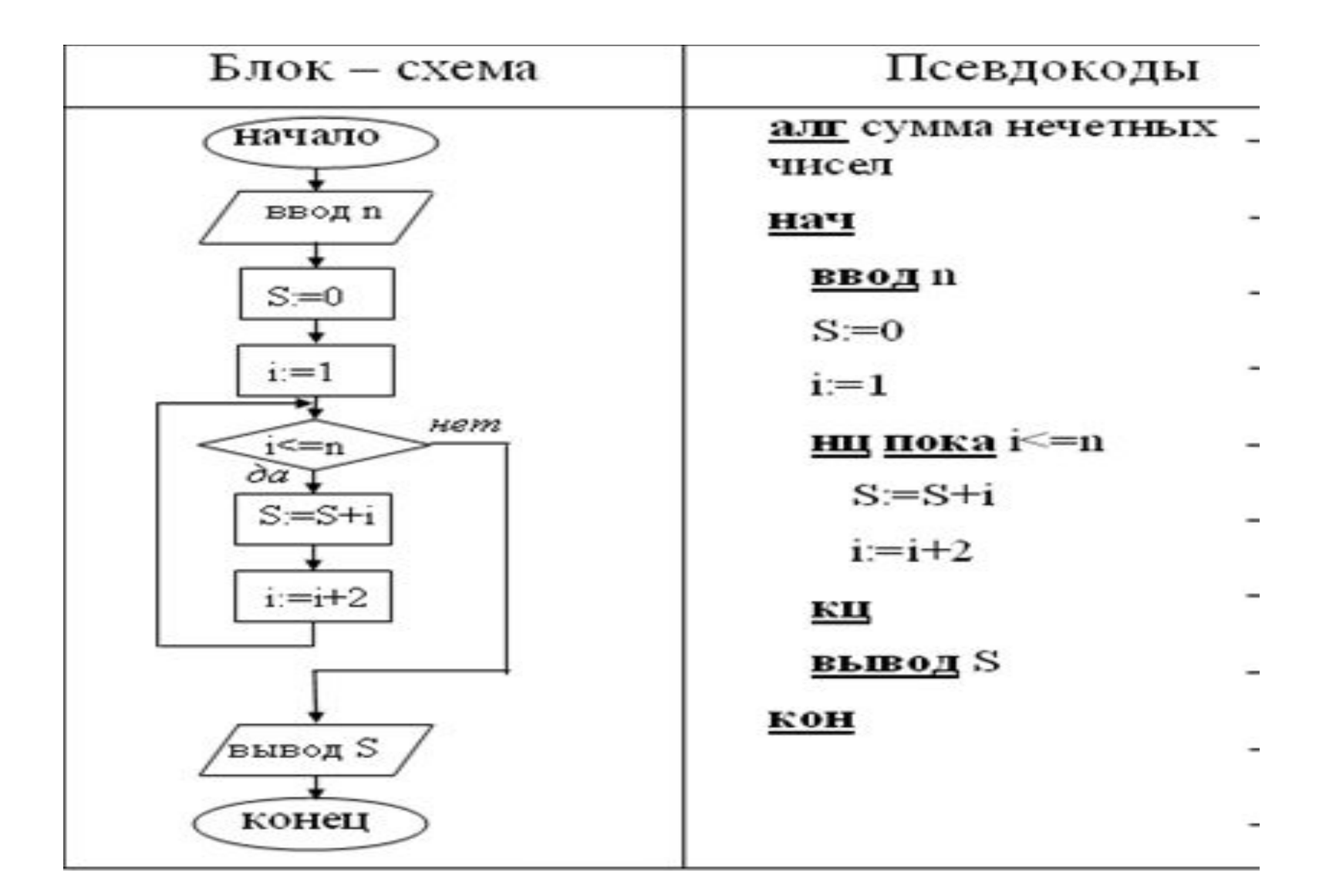

# Основные понятия в алгоритмическом **ЯЗЫКе**

Имена (идентификаторы) — употребляются для обозначения

объектов программы (переменных, массивов,

функций и др.).

МОЖНО использовать

• латинские буквы (А-Z), русские буквы (А-Я)

заглавные и строчные буквы различаются

цифры

имя не может начинаться с цифры

знак подчеркивания

НЕЛЬЗЯ использовать

- скобки
- знаки +, =, !, ? и др.

#### Операции: арифметические операции

 $+$  сложение  $-$  вычитание \* умножение / деление  $div$  деление нацело (остаток отбрасывается) mod остаток от деления

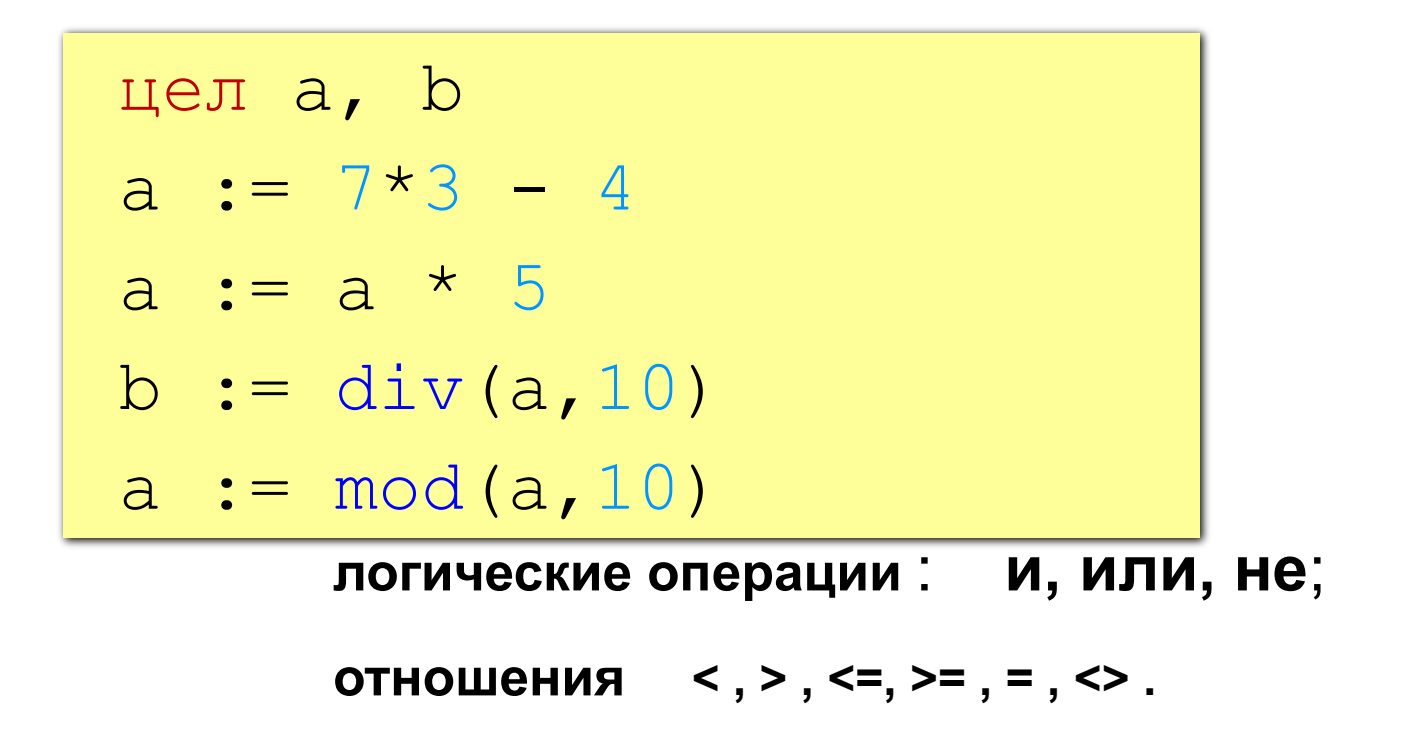

**Данные** - величины, обpабатываемые пpогpаммой:

- **Константы** это данные, которые зафиксированы в тексте программы и не изменяются в процессе ее выполнения:
	- **числовые** 7,5 ; 12
	- **логические да** (истина)**, нет** (ложь);
	- **символьные** "А", "+".

 **Пеpеменные** обозначаются именами и могут изменять свои значения в ходе выполнения пpогpаммы:

- **целые,**
- **вещественные,**
- **логические,**
- **символьные.**

 **Массив (таблица) — последовательность однотипных элементов, число которых фиксировано и которым присвоено одно имя.** Положение элемента в массиве однозначно определяется его индексами.

## Какие операторы неправильные?

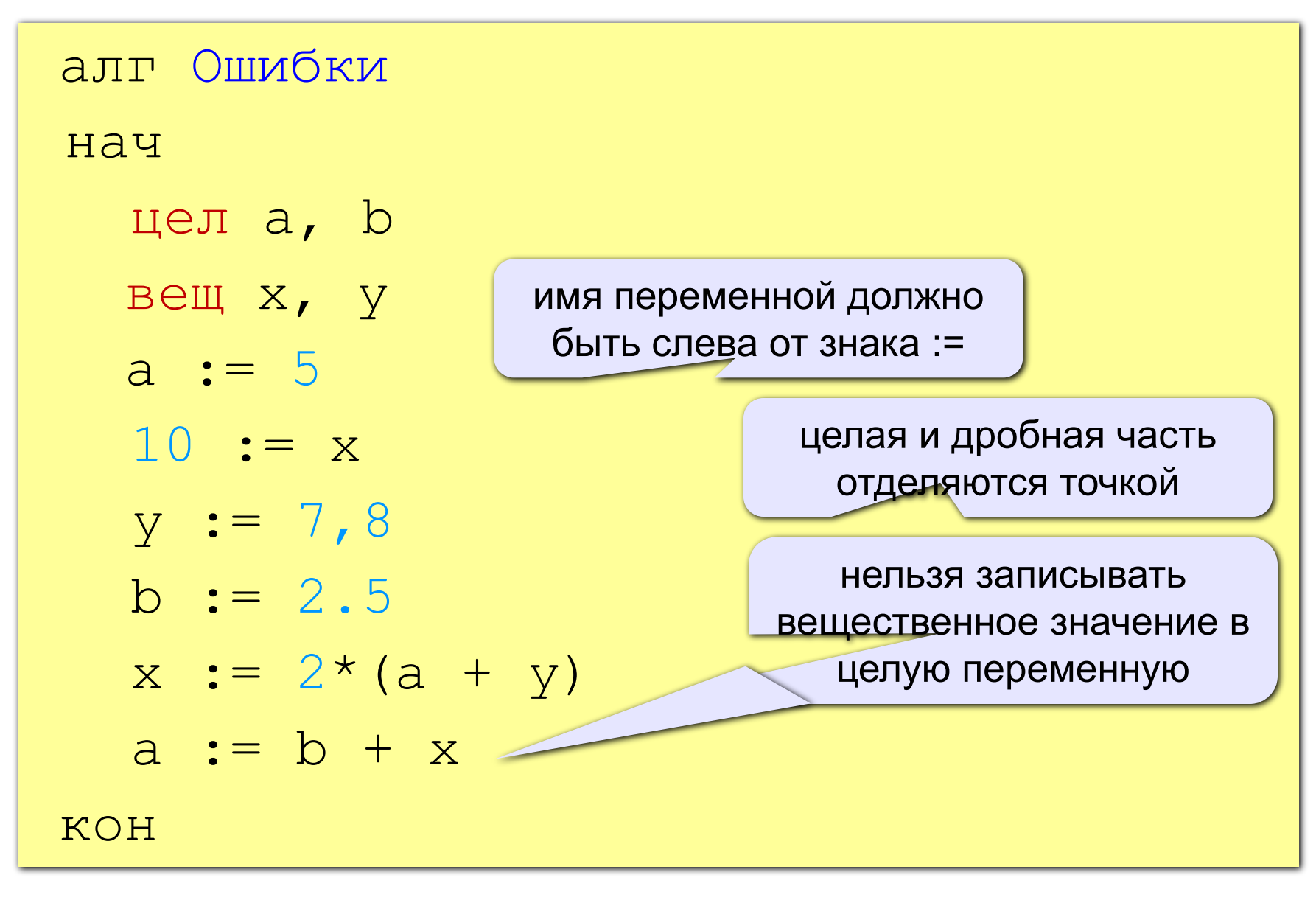

## Вывод данных

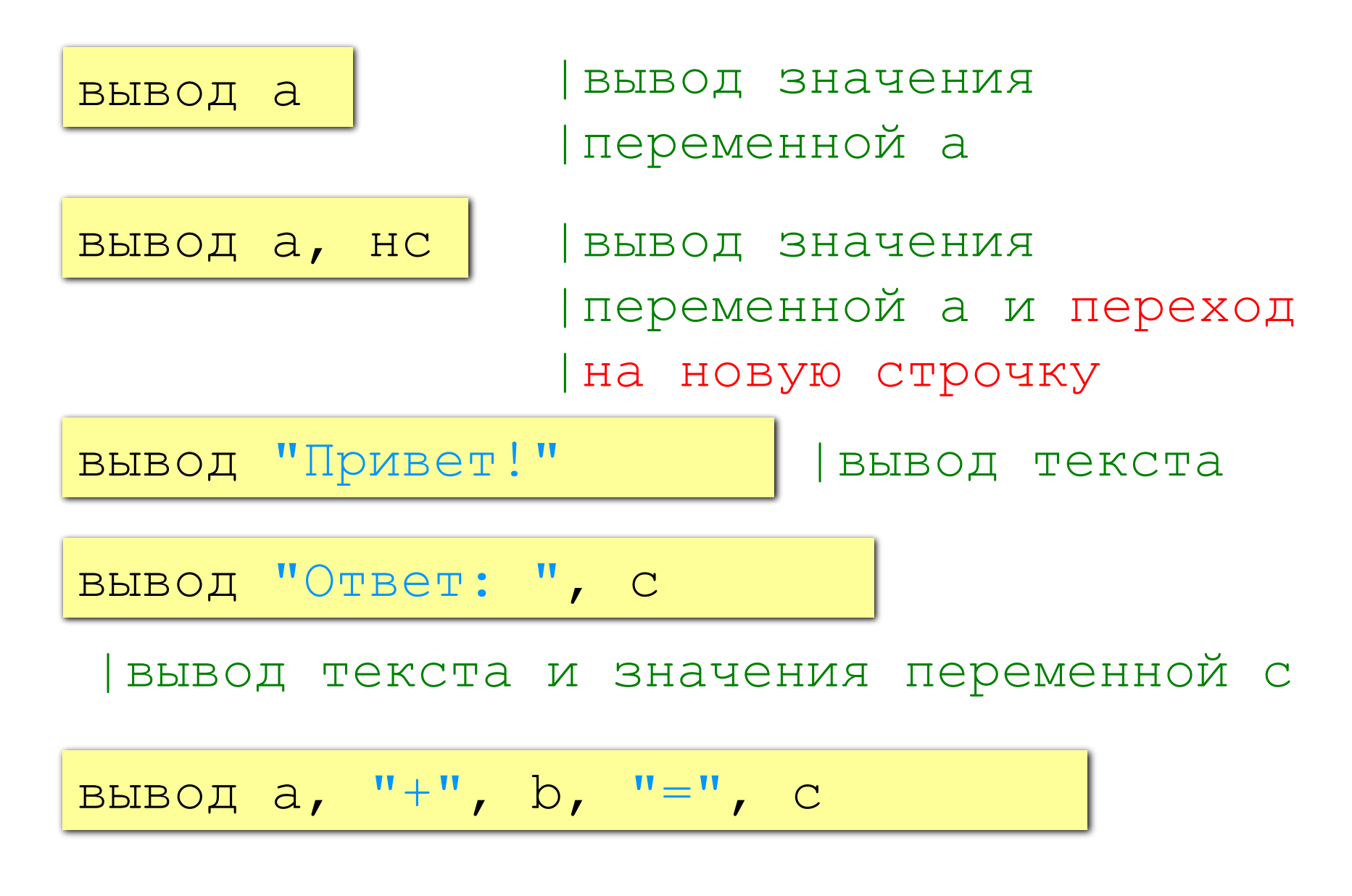

## Команда «вывод»

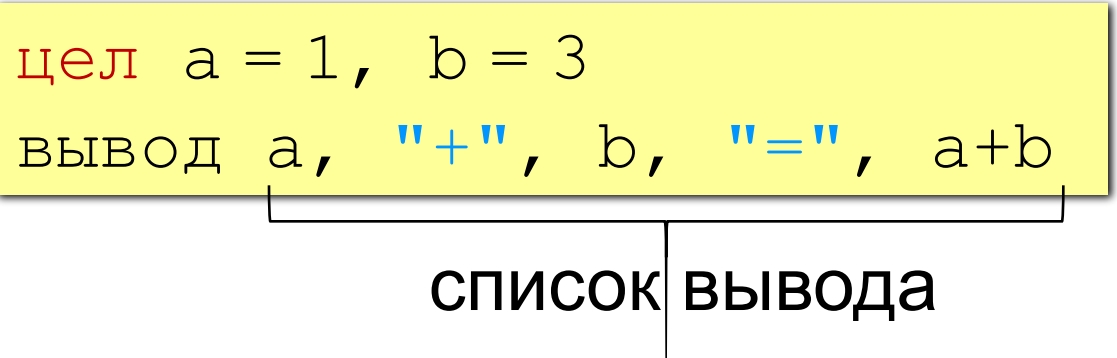

- элементы разделяются запятыми
- элементы в кавычках выводятся без изменений
- выражения (элементы без кавычек) вычисляются и выводится их результат

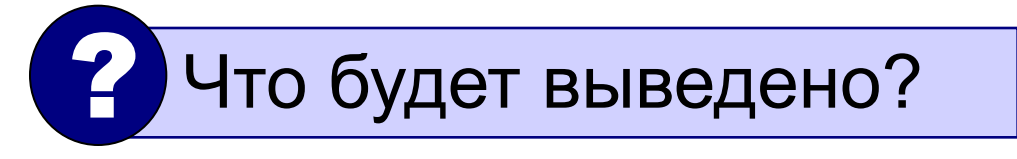

$$
1+3=4
$$

## Что будет выведено?

| uen a = 1, b = 3      | a+3=a+b       |
|-----------------------|---------------|
| BlBOA "a+", b, "=a+b" | $a+3=a+b$     |
| uen a = 1, b = 3      | $1=F(3)$      |
| uen a = 1, b = 3      | $a=F(3);$     |
| uen a = 1, b = 3      | $a=F(3);$     |
| uen a = 1, b = 3      | $4>3!$        |
| uen a = 1, b = 3      | $4>3!$        |
| uen a = 1, b = 3      | $F(3) = X(1)$ |

вывод "F(", b, ") = X(", a, ")"

# Как записать оператор «вывод»?

цел a = 1, b = 3 вывод "X(", b, "=", a X(3)=1 4=1+3 f(1)>f(3) <1<>3> 1+3=? цел a = 1, b = 3 вывод a+b, "=", a, "+", b цел a = 1, b = 3 вывод "f(", a, ")>f(", b, ")" цел a = 1, b = 3 вывод "<", a, "<>", b, ">" цел a = 1, b = 3 вывод a, "+", b, "=?"

**Выражения** — предназначаются для выполнения необходимых вычислений, состоят из констант, переменных, указателей функций, объединенных знаками операций.

#### Таблица стандартных функций

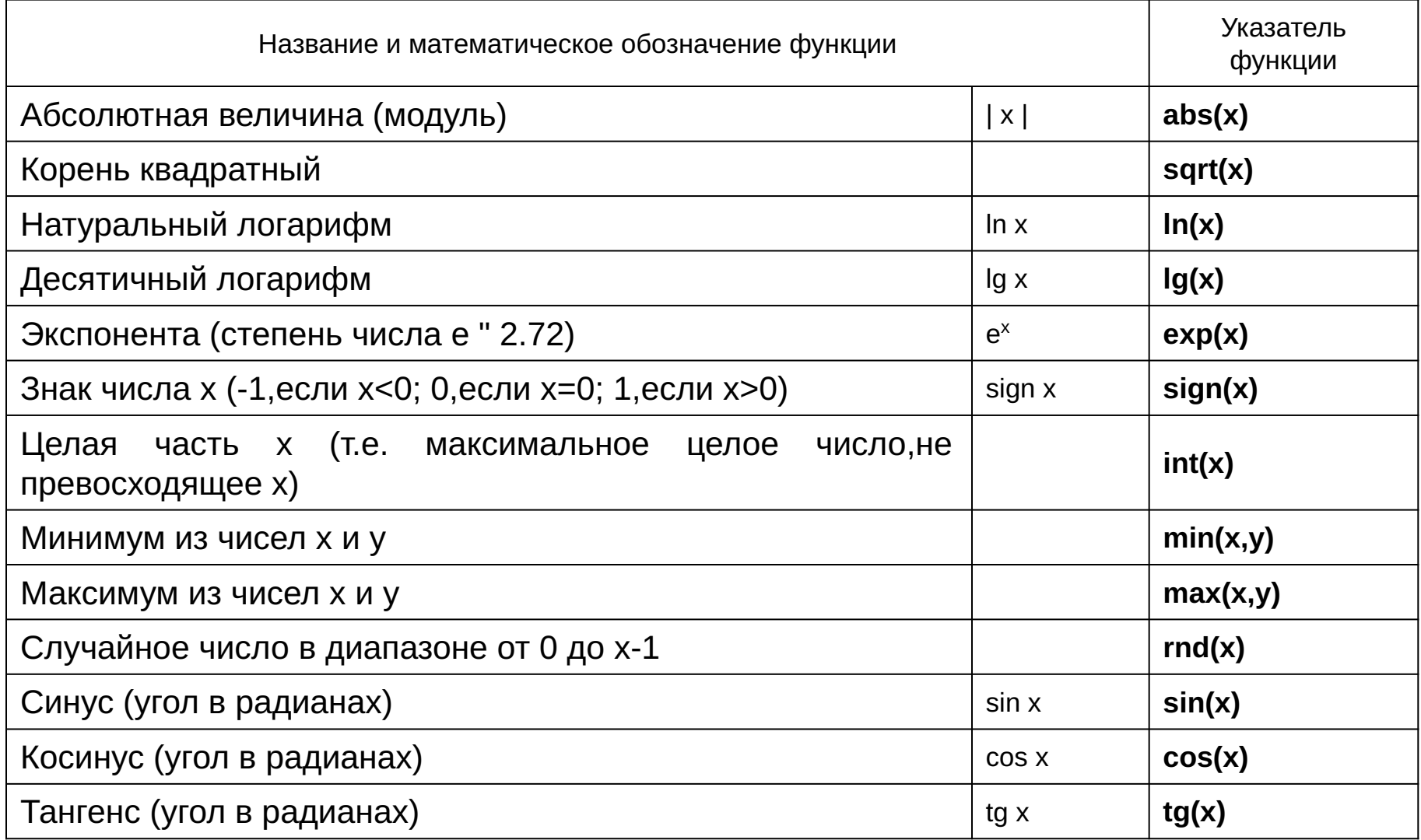

## **Порядок выполнения операций**

- 1) вычисление выражений в скобках
- 2) умножение, деление,  $div$ , mod слева направо
- 3) сложение и вычитание слева направо

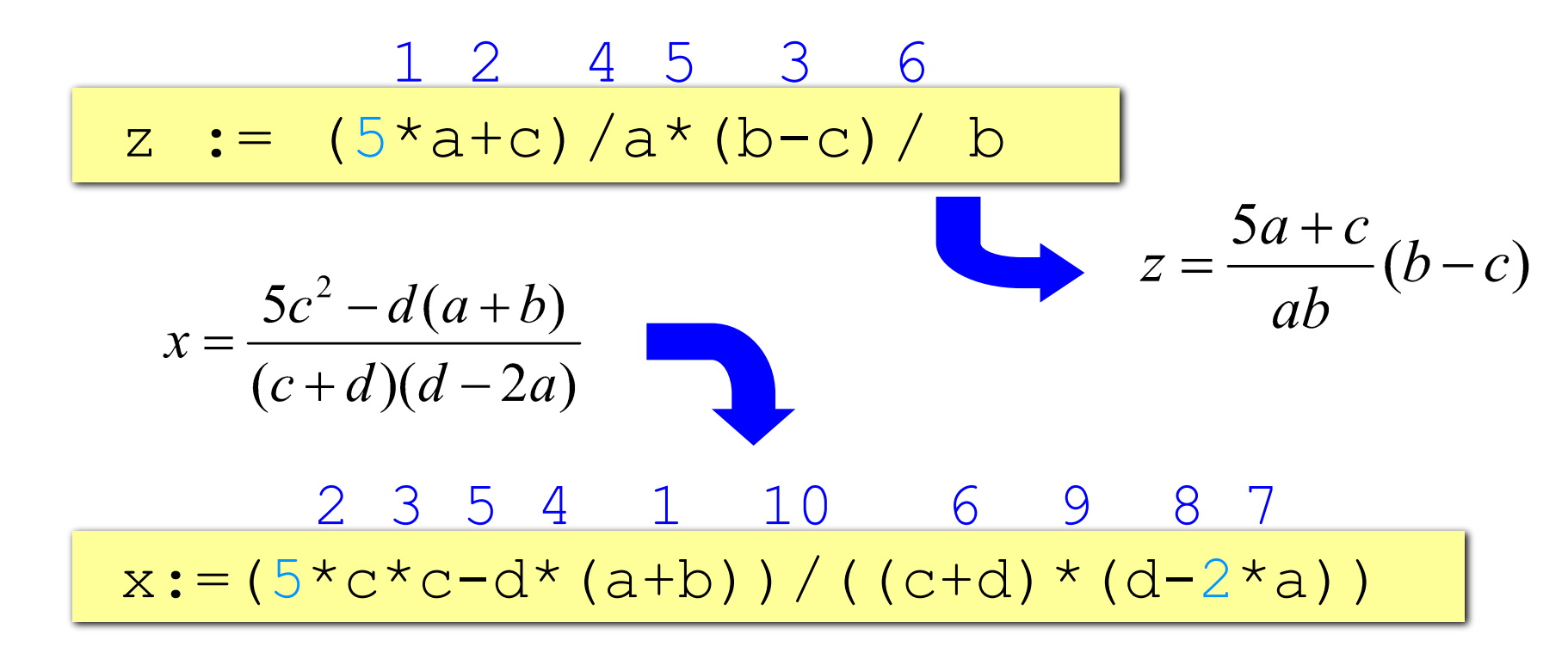

# Примеры записи арифметических выражений

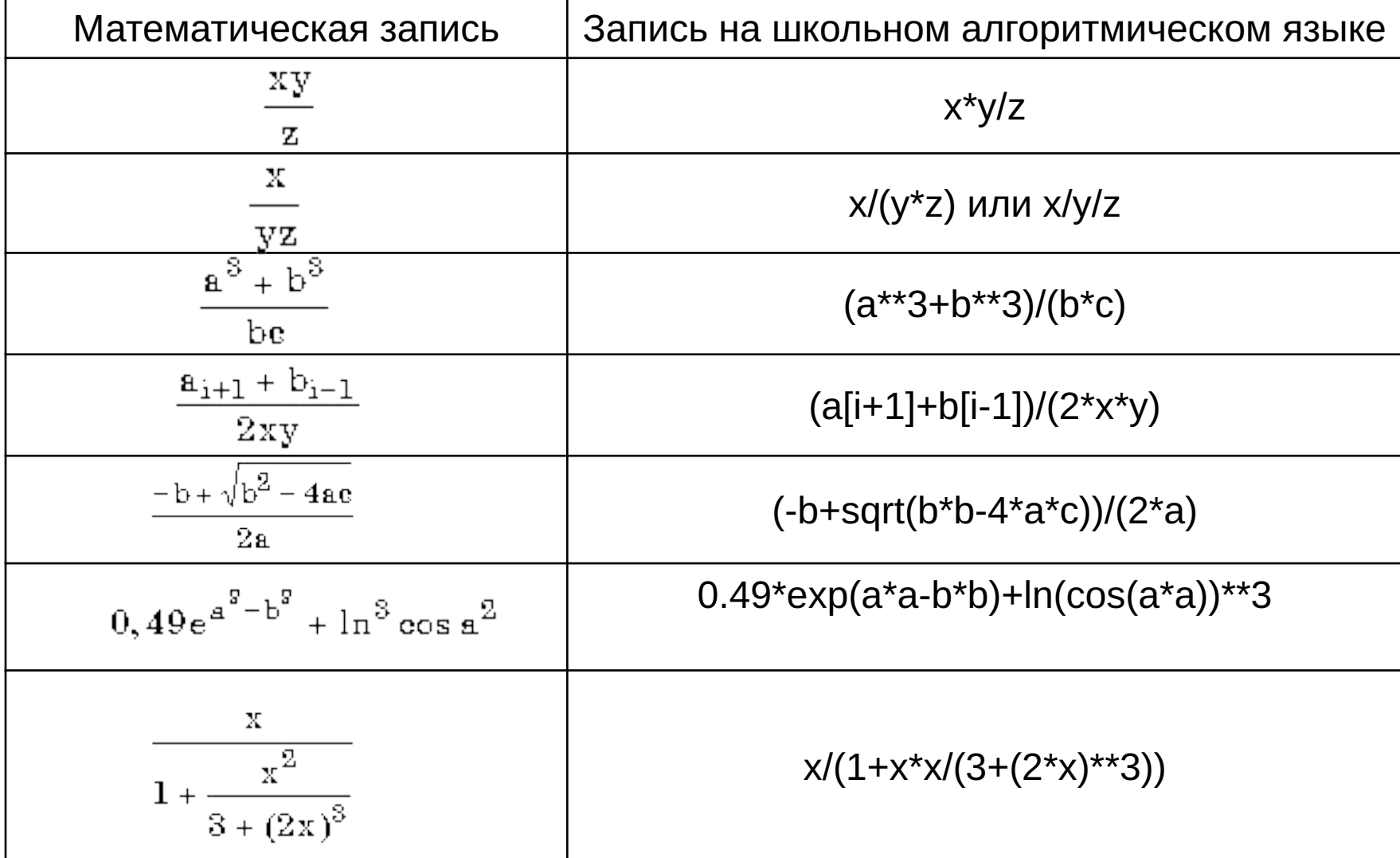

#### Примеры записи логических выражении, истинных при выполнении указанных условий

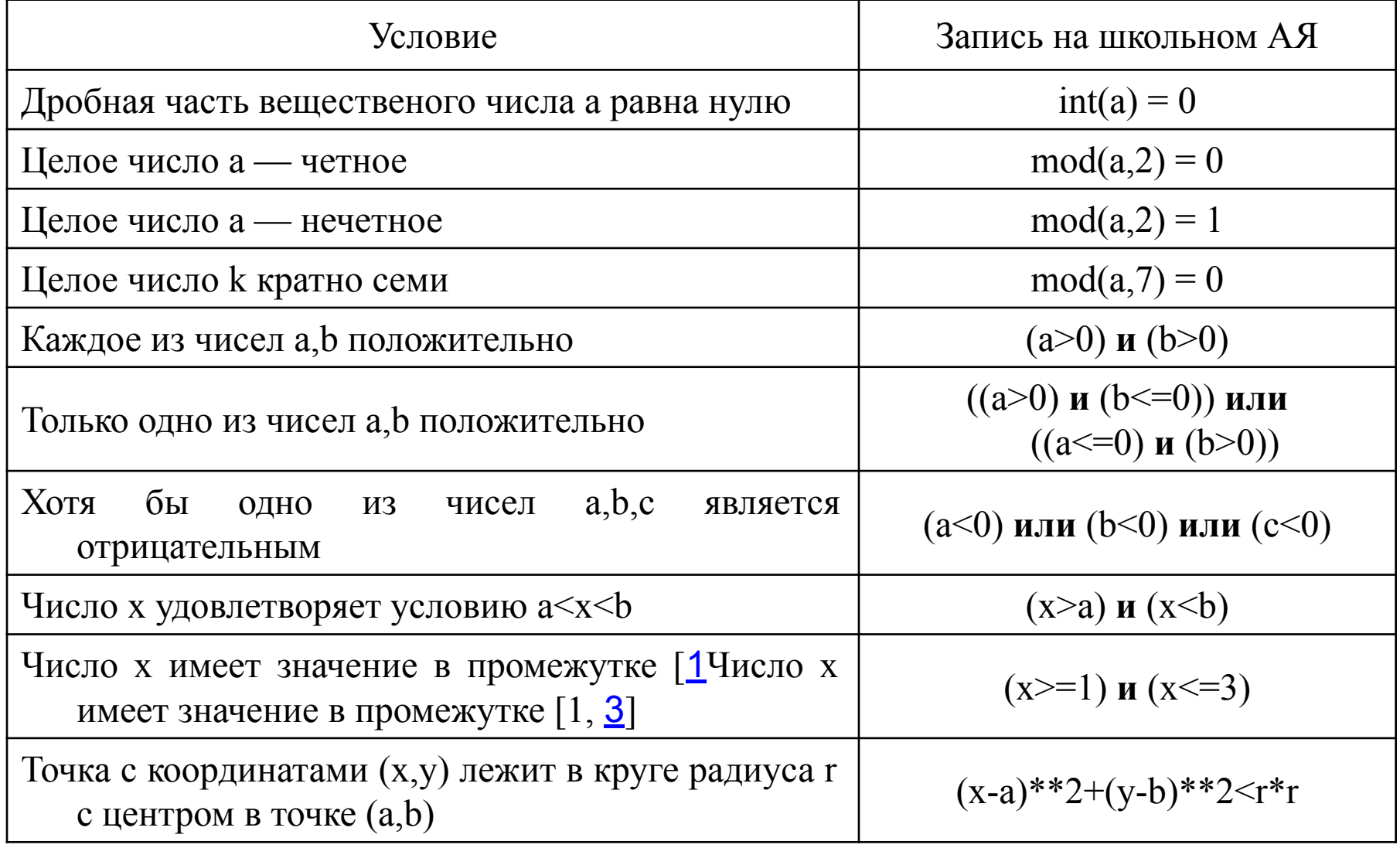

## Сложные условия

Задача. Фирма набирает сотрудников от 25 до 40 лет включительно. Ввести возраст человека и определить, подходит ли он фирме (вывести ответ «подходит» или «не подходит»).

Особенность: надо проверить, выполняются ли два условия одновременно.

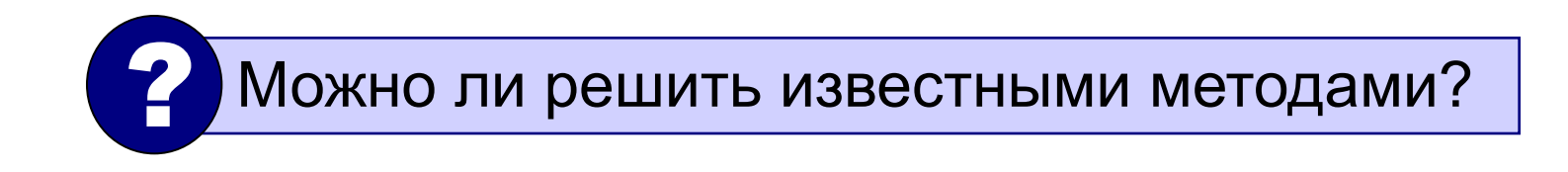

## Вариант 1. Алгоритм

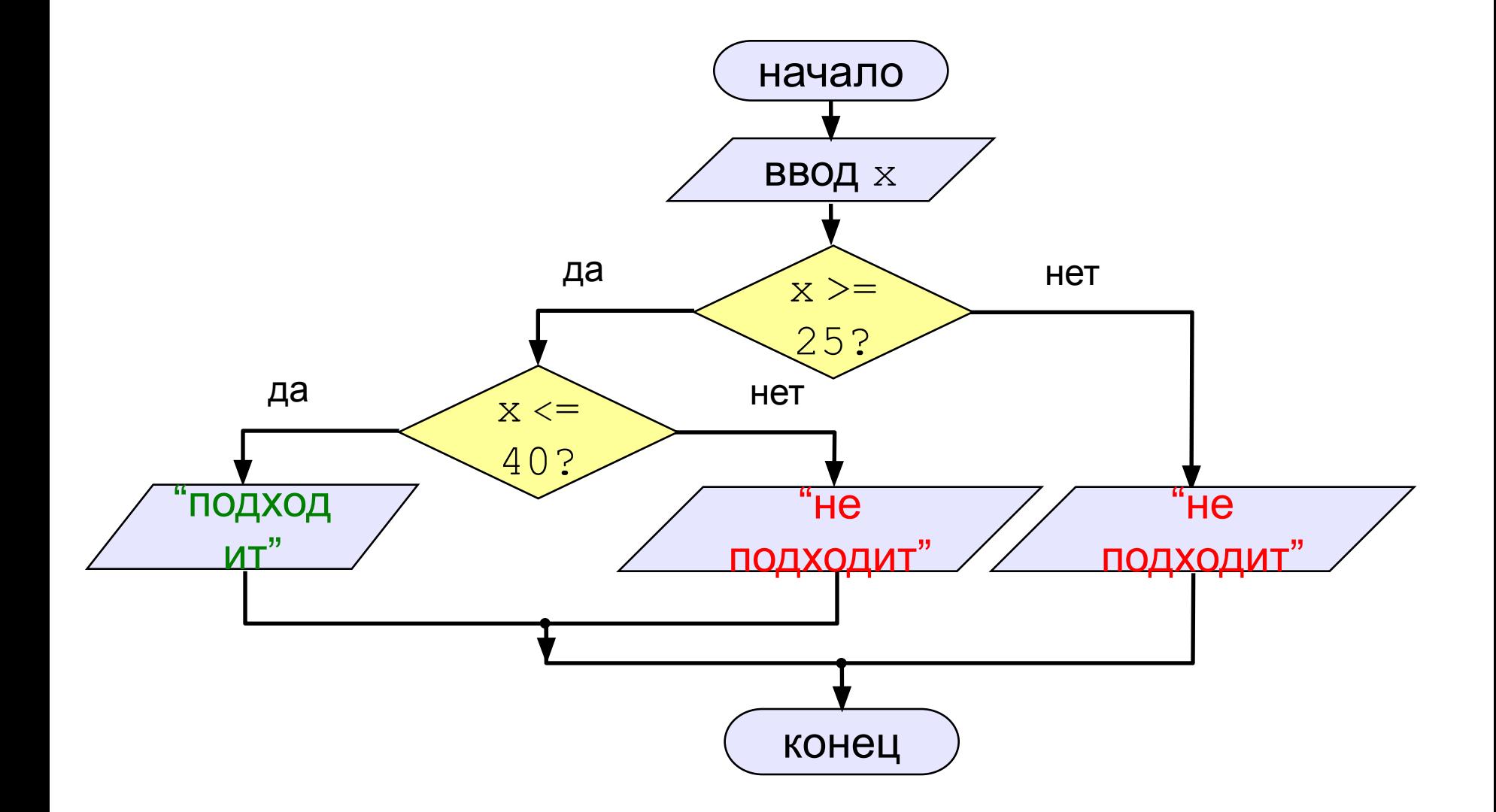

## Вариант 1. Программа

```
алг Сотрудник
нач
  цел х
  вывод "Введите ваш возраст", но
  ВВОД Х
  если x \ge 25 то
    если х \leq 40 то
      ВЫВОД "Подходит!"
    иначе
      вывод "Не подходит."
    BCe
  иначе
    вывод "Не подходит."
  BCe
KOH
```
### Вариант 2. Алгоритм

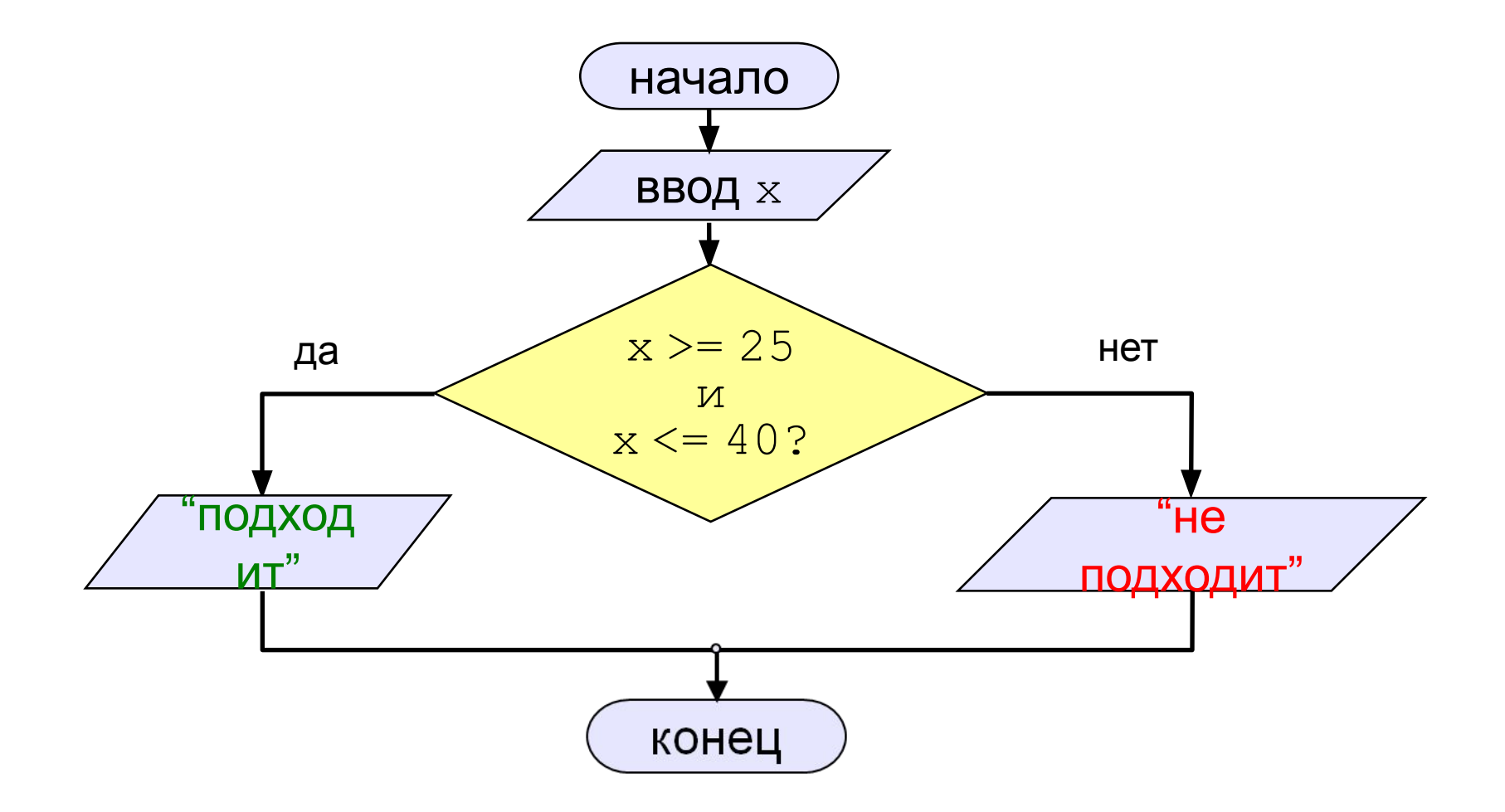

## Вариант 2. Программа

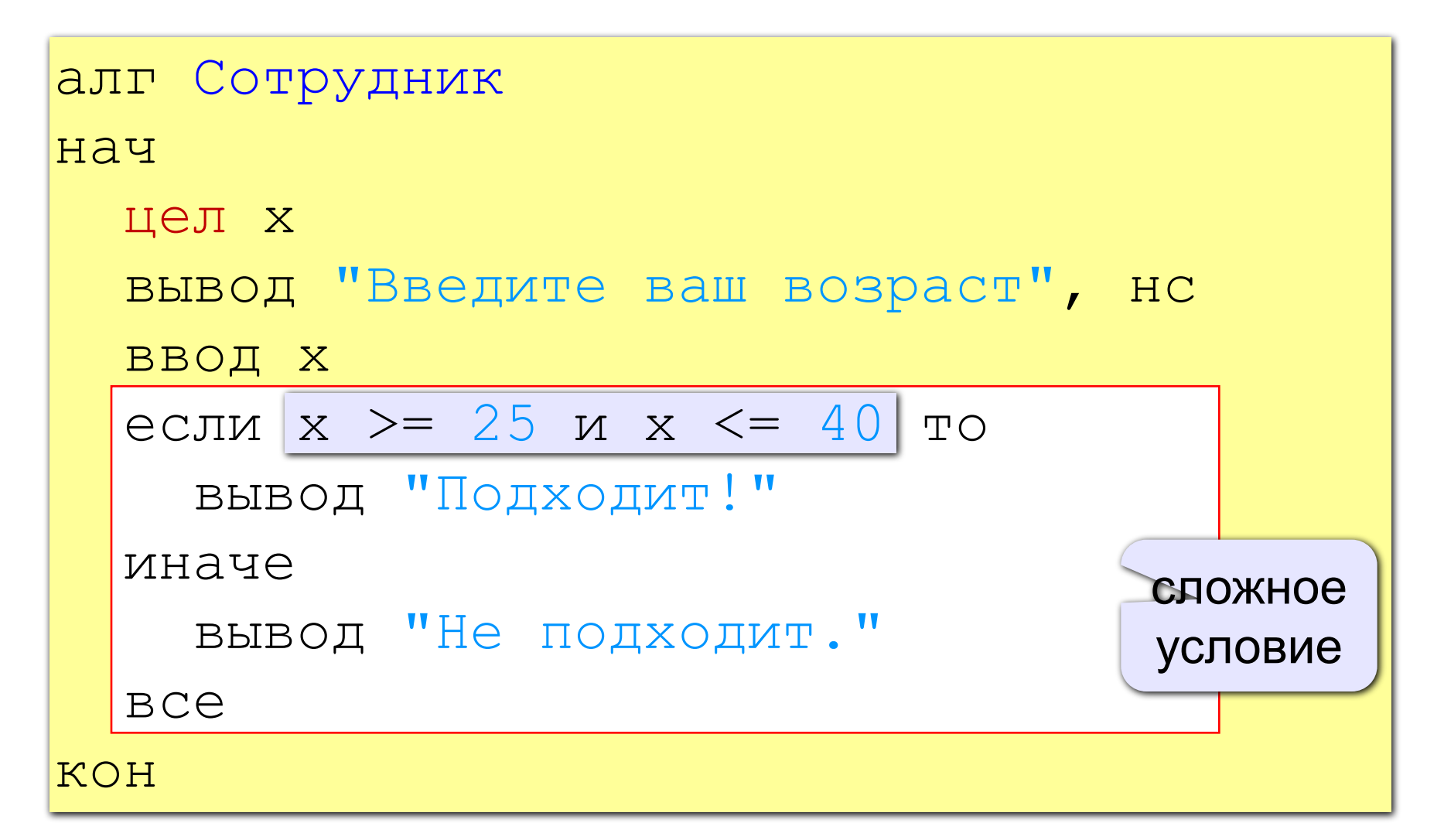

# **Массивы**

Массив – это группа однотипных элементов, имеющих общее имя и расположенных в памяти рядом.

Особенности:

- все элементы имеют один тип
- весь массив имеет одно имя
- все элементы расположены в памяти рядом

Примеры:

- список учеников в классе
- квартиры в доме
- школы в городе
- данные о температуре воздуха за год

### **Массивы**

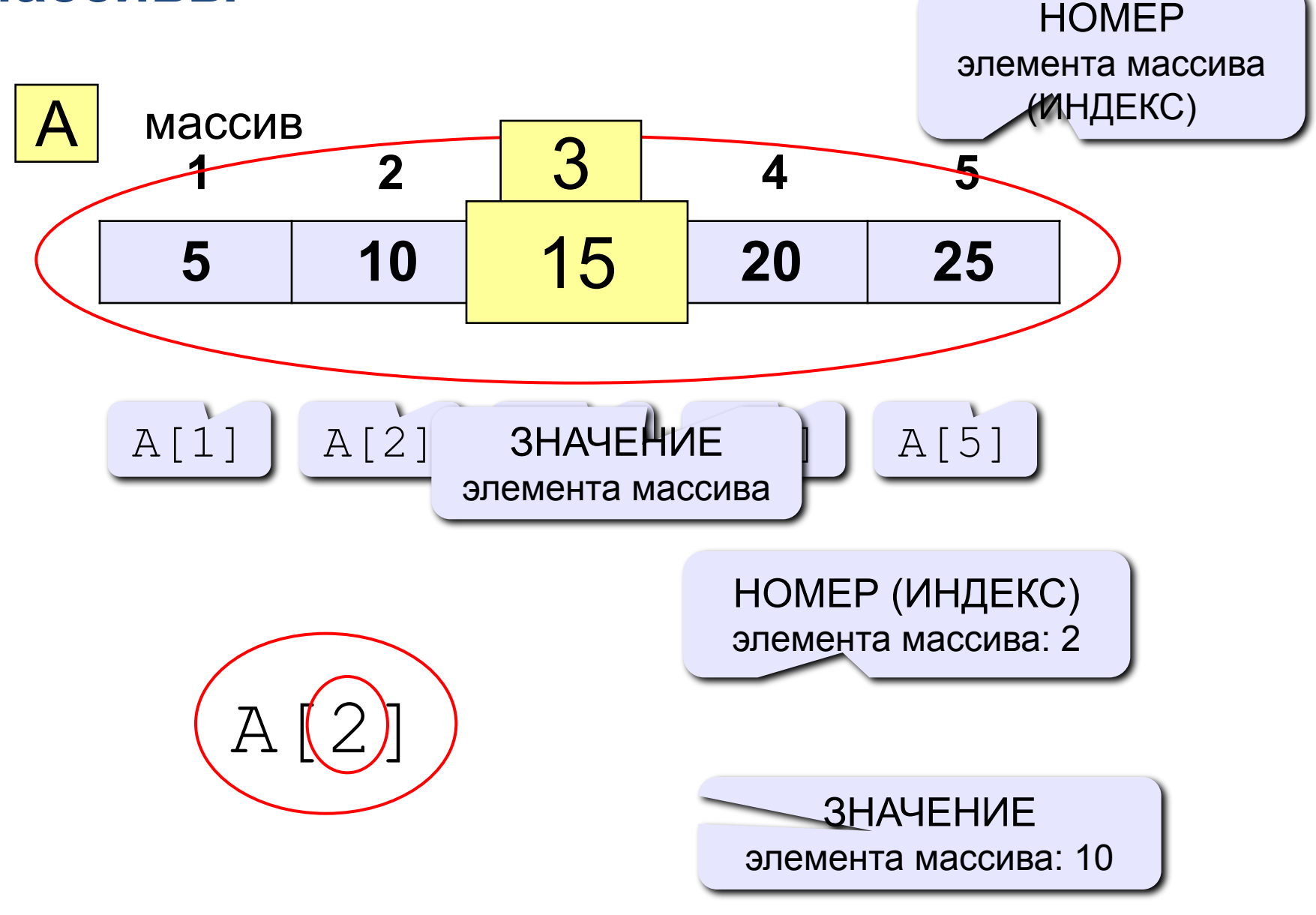

### **Объявление массивов**

#### Зачем объявлять?

- определить имя массива
- определить тип массива
- определить число элементов
- выделить место в памяти

#### Массив целых чисел:

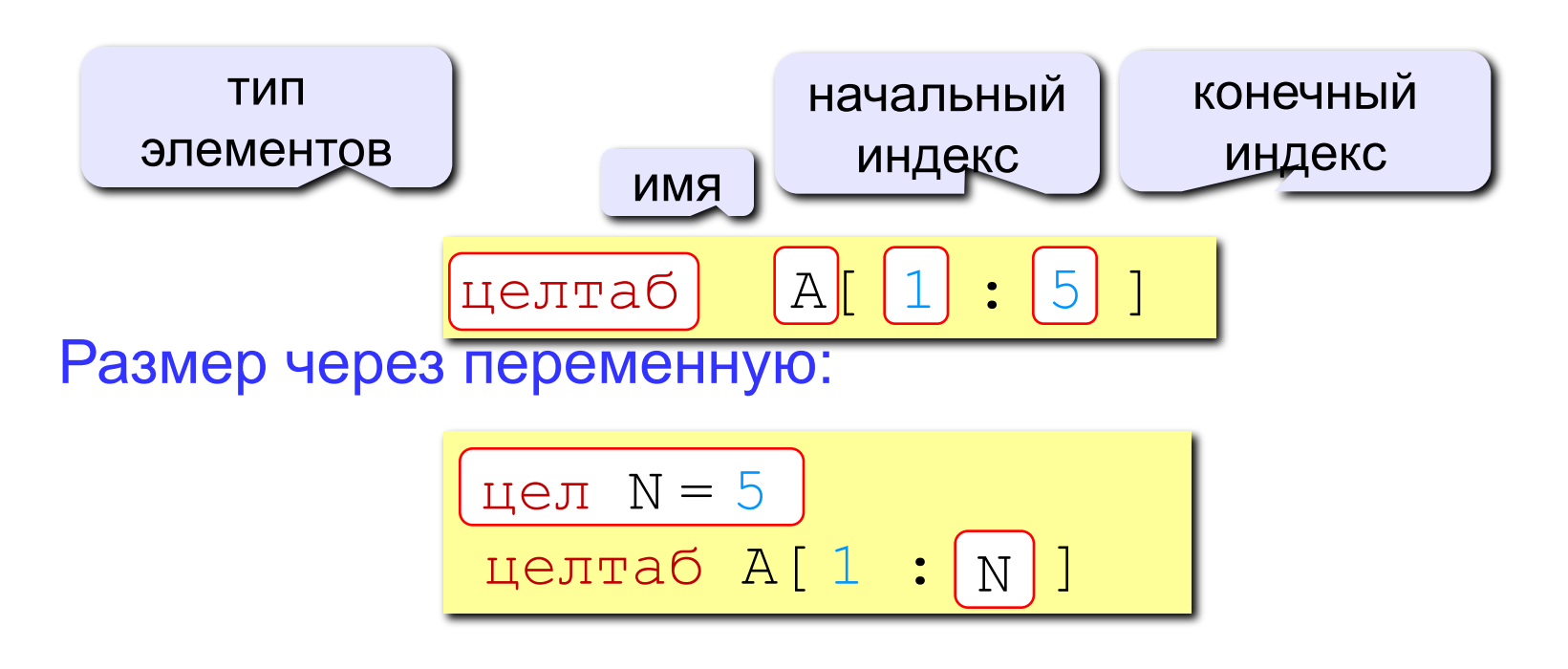

### **Объявление массивов**

Массивы других типов:

```
вещтаб X[1:10], Y[1:20] | вещественные
X[1] := 4.25симтаб S[1:20] | символьный 
S[1] := "z"логтаб L[1:5] | логический
L[1] := \text{да} | да или нет
```
Другой диапазон индексов:

целтаб Q[0:9] вещтаб C[-5:13]

# **Что неправильно?**

целтаб А
$$
\begin{array}{c}\n\text{Целтаб } A \bigoplus \\
\cdots \\
A [5] := \bigodot\n\end{array}
$$

целтаб А[1:10]  
∴
$$
\overrightarrow{A}[\bigotimes := \bigotimes
$$

# **Как обработать все элементы массива?**

#### Объявление:

цел  $N = 5$ целтаб  $A[1:N]$ 

Обработка:

?

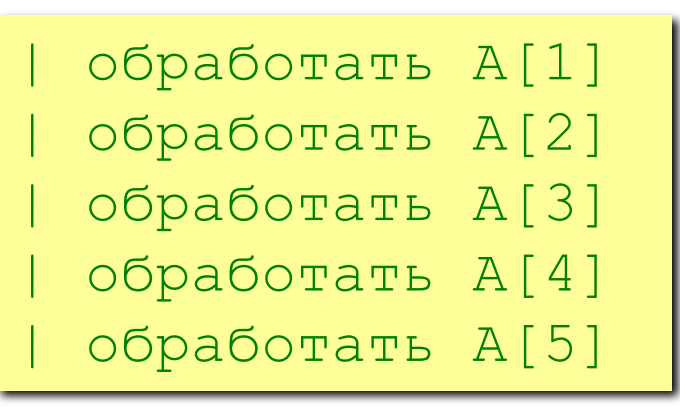

1) если N велико (1000, 1000000)?

2) при изменении N программа не должна меняться!

# **Как обработать все элементы массива?**

#### Обработка с переменной:

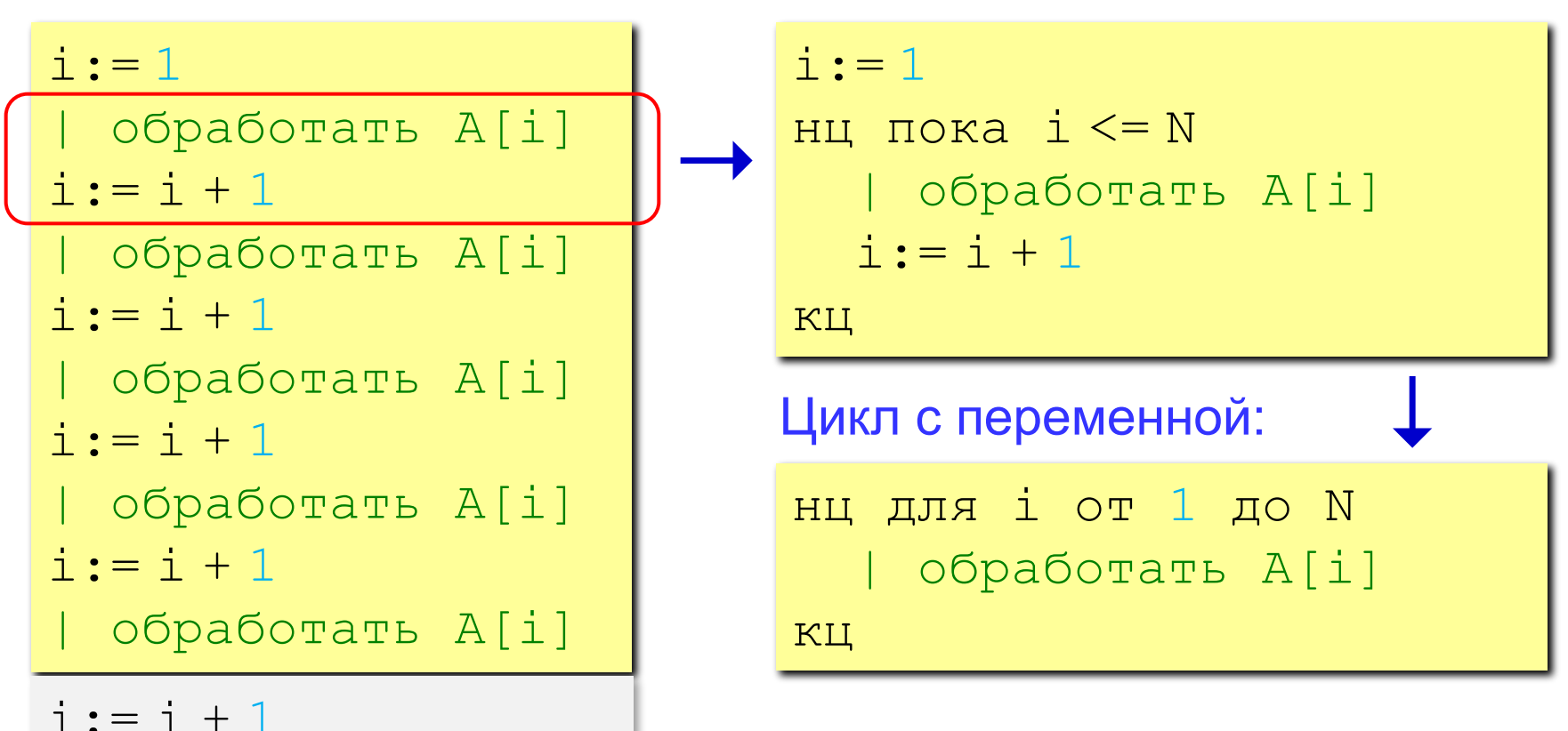

Обработка в цикле:

# **Простейшая программа**

#### Объявление:

цел  $N = 5$ , і целтаб A[1:N]

#### Ввод с клавиатуры:

нц для i от 1 до N вывод " $A$  $[$ ", i, " $] =$ " ввод A[i] кц

#### Обработка каждого элемента:

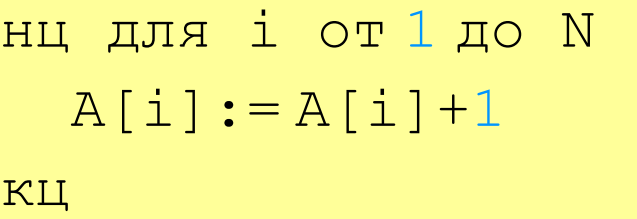

Массив A:

6 13 35 57 14

 $A[1] = 5$  $A[2] = 12$  $A[3] = 34$ A[4] = 56  $A[5] = 13$ 

#### Вывод на экран:

```
вывод "Массив A", нс
нц для i от 1 до N
  вывод A[i], " "
кц
```
#### Задача: найти в массиве максимальный элемент. Алгоритм:

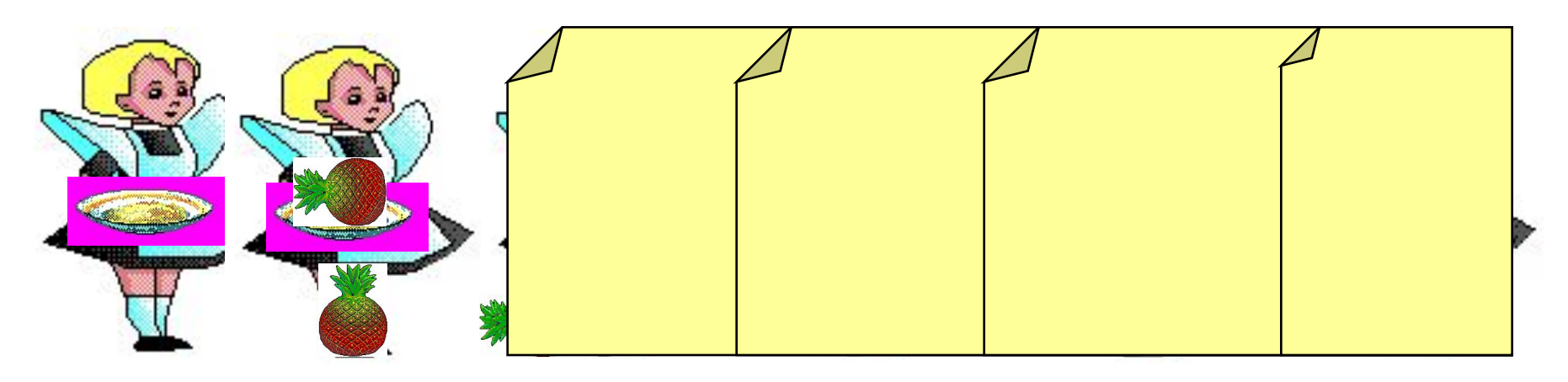

#### Решение:

1)считаем, что первый элемент – максимальный 2)просмотреть остальные элементы массива: если очередной элемент > M, то записать  $A[i]$  в М 3)вывести значение M

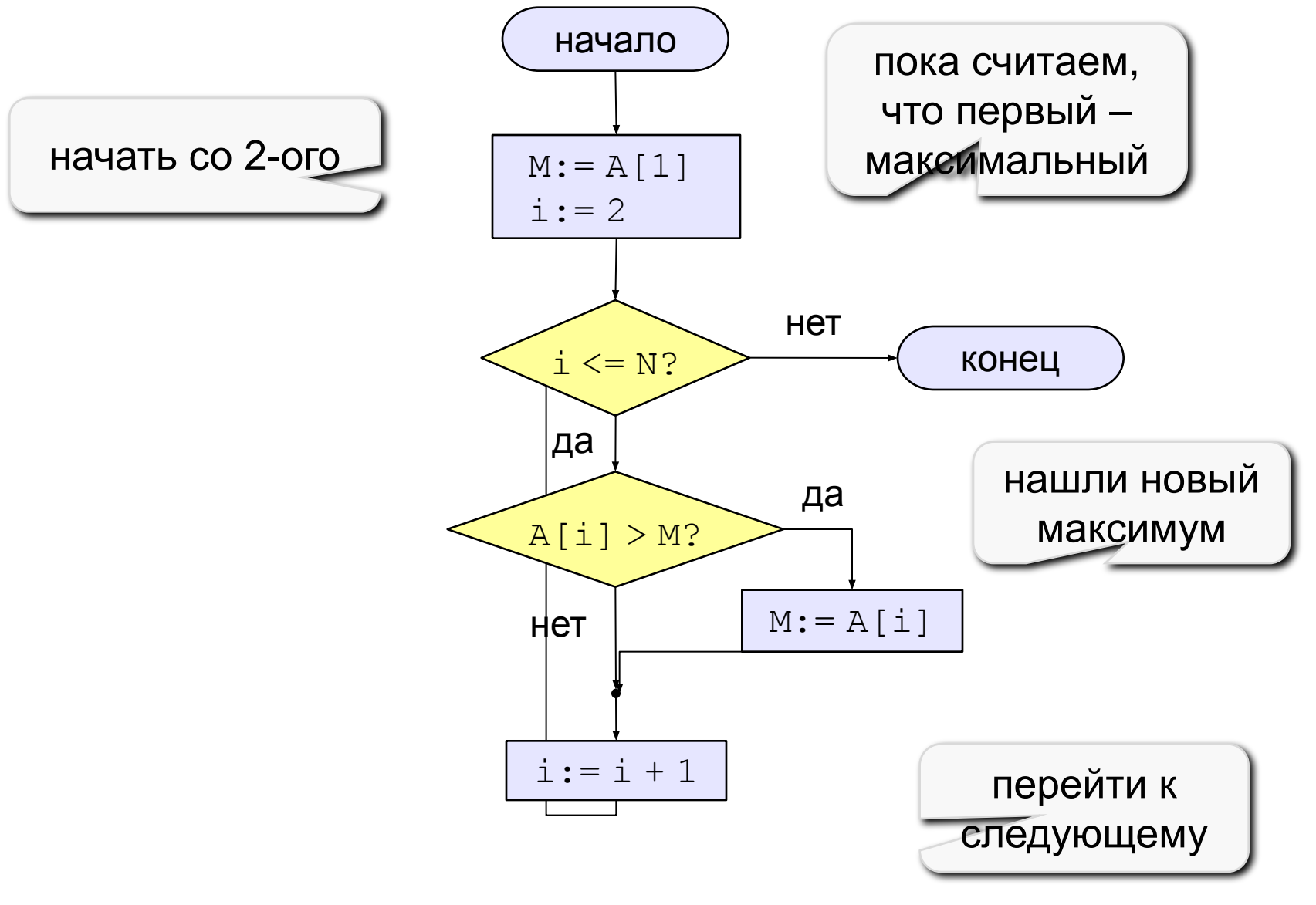

```
алг Максимум
нач
  цел і, N = 5, М
  целтаб A[1:N]| ЗДЕСЬ ЗАПОЛНИТЬ МАССИВ
  M := A[1] | пока максимальный - A[1]
  нц для і от 2 до N
    если A[i] > M то M := A[i] все
  КЦ
  вывод "Максимальный элемент ", М
KOH
```
#### Дополнение: как найти номер максимального элемента?

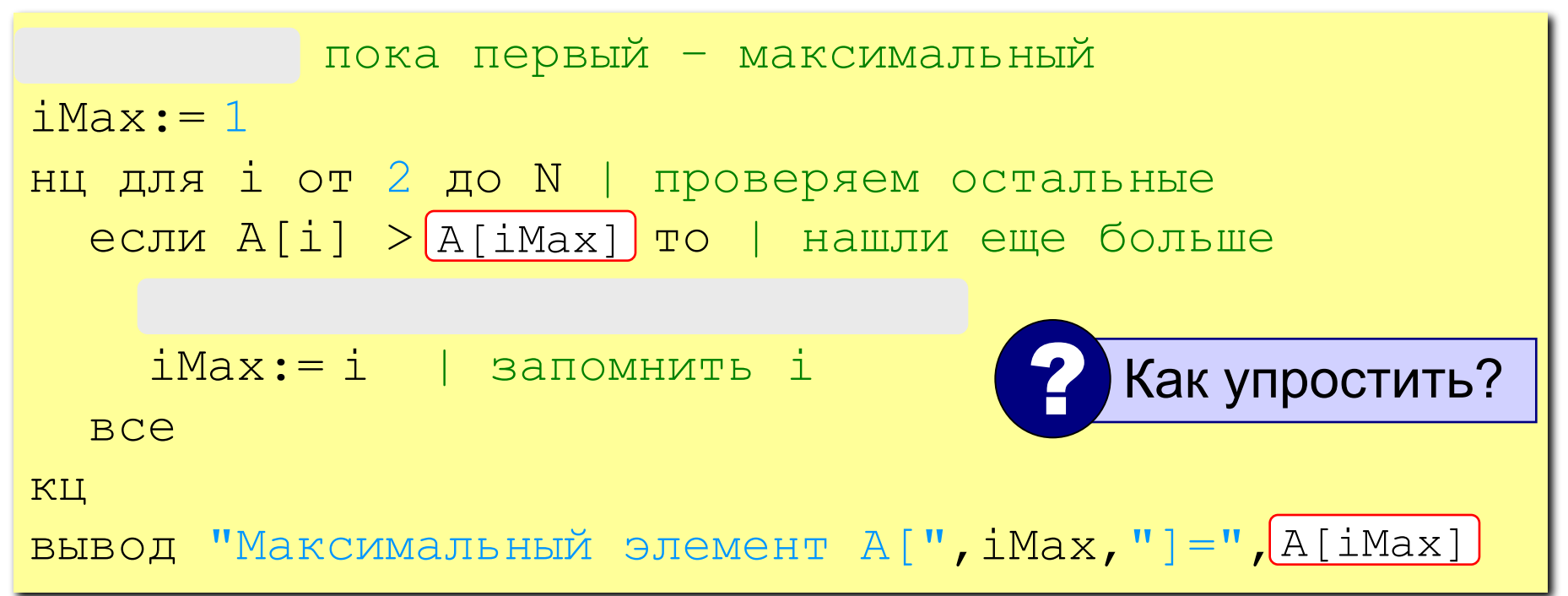

По номеру элемента  $\pm$ Мах всегда можно найти его значение  $A[iMax]$ . Поэтому везде меняем М на  $A[iMax]$  и убираем переменную M.